## Threads and Multithreading

## Multiprocessing

- Modern operating systems are multiprocessing
- Appear to do more than one thing at a time
- Three general approaches:
  - Cooperative multiprocessing
  - Preemptive multiprocessing
  - Really having multiple processors

## Multithreading

- Multithreading programs *appear* to do more than one thing at a time
- Same ideas as multiprocessing, but within a single program
- More efficient than multiprocessing
- Java tries to hide the underlying multiprocessing implementation

## Why multithreading?

- Allows you to do more than one thing at once
  - Play music on your computer's CD player,
  - Download several files in the background,
  - while you are writing a letter
- Multithreading is essential for animation
  - One thread does the animation
  - Another thread responds to user inputs

## Threads

- A Thread is a single flow of control
  - When you step through a program, you are following a Thread
- Your previous programs all had one Thread
- A Thread is an Object you can create and control

## Sleeping

- Every program uses at least one Thread
- Thread.sleep(int milliseconds);
- try { Thread.sleep(1000); }
  catch (InterruptedException e) { }
- sleep only works for the current Thread

## States of a Thread

- A Thread can be in one of four states:
  - Ready: all set to run
  - Running: actually doing something
  - Waiting, or blocked: needs something
  - **Dead:** will never do anything again
- State names vary across textbooks
- You have some control, but the Java scheduler has more

## State transitions

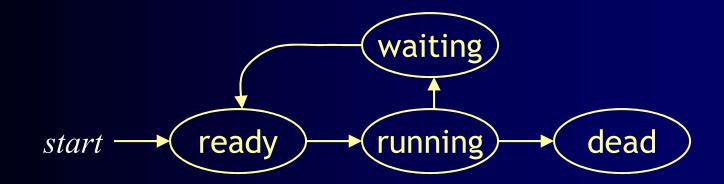

## Two ways of creating Threads

- You can extend the Thread class:
  - class Animation extends Thread {...}
  - Limiting, since you can only extend one class
- Or you can implement the Runnable interface:
  - class Animation implements Runnable {...}
  - requires public void run()
- I recommend the second for most programs

## **Extending Thread**

- class Animation extends Thread {
   public void run() { code for this thread }
   Anything else you want in this class
   }
- Animation anim = new Animation();
  - A newly created **Thread** is in the **Ready** state
- To start the anim Thread running, call anim.start();
- **start()** is a *request* to the scheduler to run the **Thread** --it may not happen right away
- The Thread should eventually enter the **Running** state

## Implementing Runnable

- class Animation implements Runnable {...}
- The Runnable interface requires run()
  - This is the "main" method of your new Thread
- Animation anim = new Animation();
- Thread myThread = new Thread(anim);
- To start the **Thread** running, call **myThread.start()**;
  - You do not write the start() method—it's provided by Java
- As always, start() is a *request* to the scheduler to run the Thread--it may not happen right away

## Starting a Thread

- Every Thread has a start() method
- *Do not* write or override start()
- You *call* start() to request a Thread to run
- The scheduler then (eventually) calls run()
- You must supply public void run()
  - This is where you put the code that the Thread is going to run

## Extending Thread: summary

```
class Animation extends Thread {
   public void run() {
     while (okToRun) { ... }
   }
}
```

Animation anim = new Animation( );
anim.start( );

# Implementing Runnable: summary

```
class Animation extends Applet
    implements Runnable {
    public void run() {
        while (okToRun) { ... }
    }
}
```

Animation anim = new Animation( );
Thread myThread = new Thread(anim);
myThread.start( );

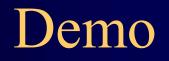

```
class MyThread extends Thread {
    private String name, msg;
    public MyThread(String name, String msg) {
    this.name = name;
    this.msg = msg;
}
public void run() {
    System.out.println(name + " starts its execution");
    for (int i = 0; i < 5; i++) {
         System.out.println(name + " says: " + msg);
         try {
             Thread.sleep(5000);
         } catch (InterruptedException ie) {}
    System.out.println(name + " finished execution");
```

```
class MyThread extends Thread {
    private String name, msg;
    public MyThread(String name, String msg) {
    this.name = name;
    this.msg = msg;
}
public void run() {
    System.out.println(name + " starts its execution");
    for (int i = 0; i < 5; i++) {
        System.out.println(name + " says: " + msg);
        try {
             Thread.sleep(5000);
        } catch (InterruptedException ie) {}
    System.out.println(name + " finished execution");
```

```
class MyThread extends Thread {
```

```
private String name, msg;
public MyThread(String name, String msg) {
this.name = name;
this.msg = msg;
```

```
public void run() {
```

```
System.out.println(name + " starts its execution");
for (int i = 0; i < 5; i++) {
    System.out.println(name + " says: " + msg);
    try {
        Thread.sleep(5000);
    } catch (InterruptedException ie) {}
}
System.out.println(name + " finished execution");
}</pre>
```

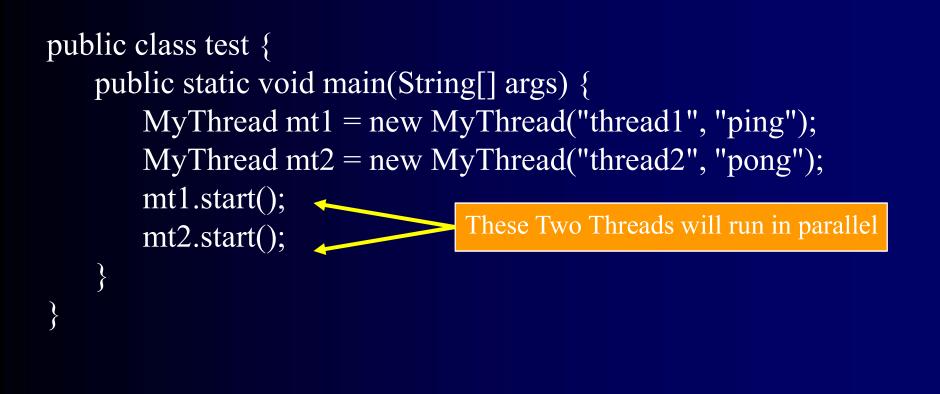

```
class MyThread implements Runnable {
    private String name, msg;
    public MyThread(String name, String msg) {
    this.name = name;
    this.msg = msg;
}
public void run() {
    System.out.println(name + " starts its execution");
    for (int i = 0; i < 5; i++) {
        System.out.println(name + " says: " + msg);
        try {
             Thread.sleep(5000);
         } catch (InterruptedException ie) {}
    System.out.println(name + " finished execution");
```

```
class MyThread implements Runnable {
    private String name, msg,
    public MyThread(String name, String msg) {
    this.name = name;
    this.msg = msg;
}
public void run() {
    System.out.println(name + " starts its execution");
    for (int i = 0; i < 5; i++) {
        System.out.println(name + " says: " + msg);
        try {
             Thread.sleep(5000);
        } catch (InterruptedException ie) {}
    System.out.println(name + " finished execution");
```

#### class MyThread **implements Runnable** {

```
private String name, msg,
public MyThread(String name, String msg) {
this.name = name;
```

```
this.msg = msg;
```

#### public void run()

```
System.out.println(name + " starts its execution");
for (int i = 0; i < 5; i++) {
    System.out.println(name + " says: " + msg);
    try {
        Thread.sleep(5000);
    } catch (InterruptedException ie) {}
}
System.out.println(name + " finished execution");
}</pre>
```

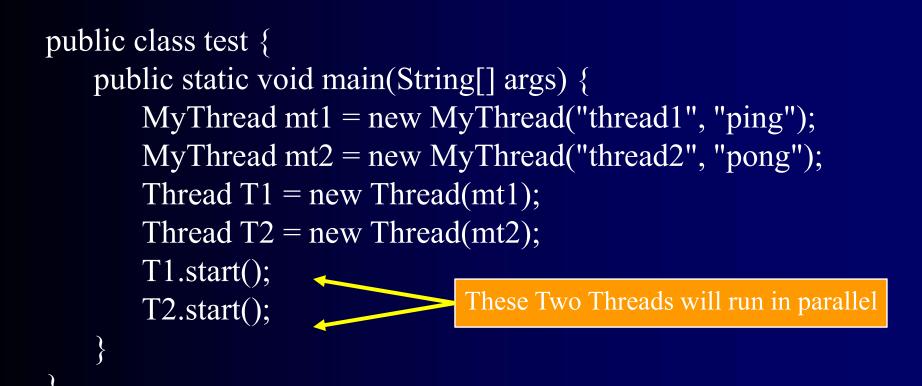

Typical output of the previous examples: thread1 starts its execution thread1 says: ping thread2 starts its execution thread2 says: pong thread1 says: ping thread2 says: pong thread1 says: ping thread2 says: pong thread1 says: ping thread2 says: pong thread1 says: ping thread2 says: pong thread1 finished execution thread2 finished execution